## Understanding the JVM

JVM and the main method

Produced Dr. Siobhán Drohan

by: Mr. Colm Dunphy

Mr. Diarmuid O'Connor

Dr. Frank Walsh

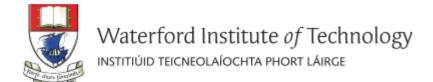

# Topics list

- 1. Files in Java.
- 2. Java Virtual Machine (JVM).
- 3. main() method.
- 4. Installing JDK 9.

# Files in Java (1)

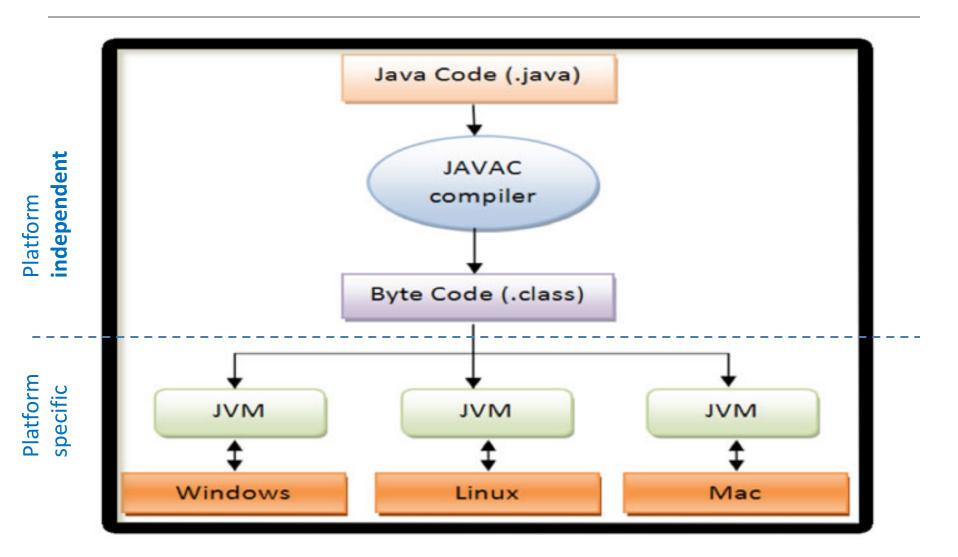

# Files in Java (2)

- Java code is written in .java file.
  - code contains one or more Java language constructs
     e.g. Classes, Methods, Variable, Objects etc.
- Compiling this code generates a .class file
- A .class file
  - is also known as "byte code"
  - it is the input to Java Virtual Machine (JVM)
  - The JVM (for a specific platform)
    - reads this byte code
    - interprets it as machine code instructions (for that platform)
    - and executes the program (on that platform)

# Topics list

- 1. Files in Java.
- 2. Java Virtual Machine (JVM).
- 3. main() method.
- 4. Installing JDK 9.

# Java Virtual Machine (JVM)

- Java Virtual Machine (JVM)
  - is a "virtual" computer that resides in the "real" computer as a software process.
- The JVM gives Java the flexibility of platform independence.
- The .class files can be run on any OS, once a JVM has been installed
  - (NB: JVM is installed when you install the JDK).

# Topics list

- 1. Files in Java.
- 2. Java Virtual Machine (JVM).
- 3. main() method.
- 4. Installing JDK 9.

# main() method

- When you want to run a java project, the Java Virtual Machine (JVM) invokes the main() method in the project.
- For the JVM to recognise it, the main() method must have a specific method signature.

```
public static void main(String[] args)
{
    ...
}
```

# main() method - signature

- "main" must exist
- "main" must be **public**
- "main" must be static (class method)
- "main" must have a **String array parameter**
- Only "main" can be invoked automatically.

```
public static void main(String[] args)
{
    ...
}
```

# main() method

```
public static void main(String[] args)
{
    Driver driver= new Driver();
    driver.runMenu();
}
```

- The main method should
  - create an object
  - call the first method

# Topics list

- 1. Files in Java.
- 2. Java Virtual Machine (JVM).
- 3. main() method.
- 4. Installing JDK 9.

### What is a JDK?

- Java Development Kit (JDK).
- It includes tools for developing Java applications.
- It also includes a Runtime Environment (JRE)

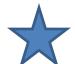

- JRE is the implementation of the JVM.
- It is a subset of the JDK

Free from Oracle website.

### Note

If you are installing the JDK on a <u>windows</u> platform, <u>USE Internet Explorer!</u>

- There are issues with installing the JDK using the following browsers:
  - Firefox
  - Chrome
  - Microsoft Edge

### Note

If you are installing the JDK on the <u>OSX</u> platform, <u>USE Safari!</u>

- There are issues with installing the JDK using the following browsers:
  - Firefox
  - Chrome

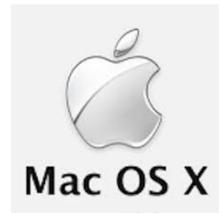

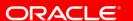

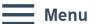

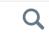

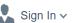

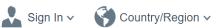

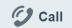

#### Oracle Technology Network / Java / Java SE / Overview

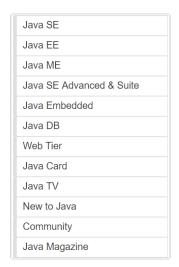

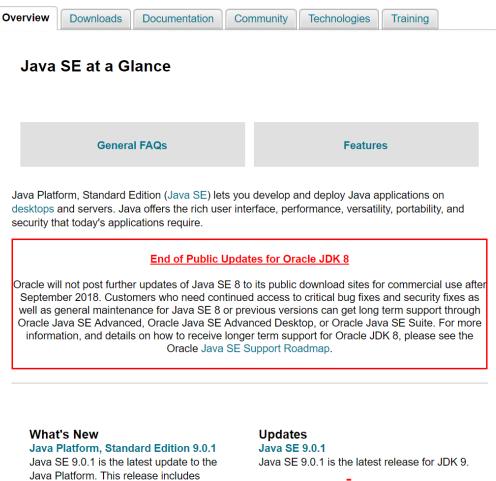

### Java SDKs and Tools

- Java SE
- Java EE and Glassfish
- Java ME
- Java Card
- NetBeans IDE
- Java Mission Control

#### Java Resources

- Java APIs
- Technical Articles
- Demos and Videos
- Forums
- Java Magazine
- Developer Training
- Tutorials
- 🗲 Java.com

important bug fixes. Oracle strongly recommends that all Java SE 9 users upgrade to this release.

Download → Release Notes

Java Platform, Standard Edition 8 Update

▶ Release Notes Download

#### Java SE 8u151/8u152

Java SE 8u151/8u152 is the latest release for JDK 8.

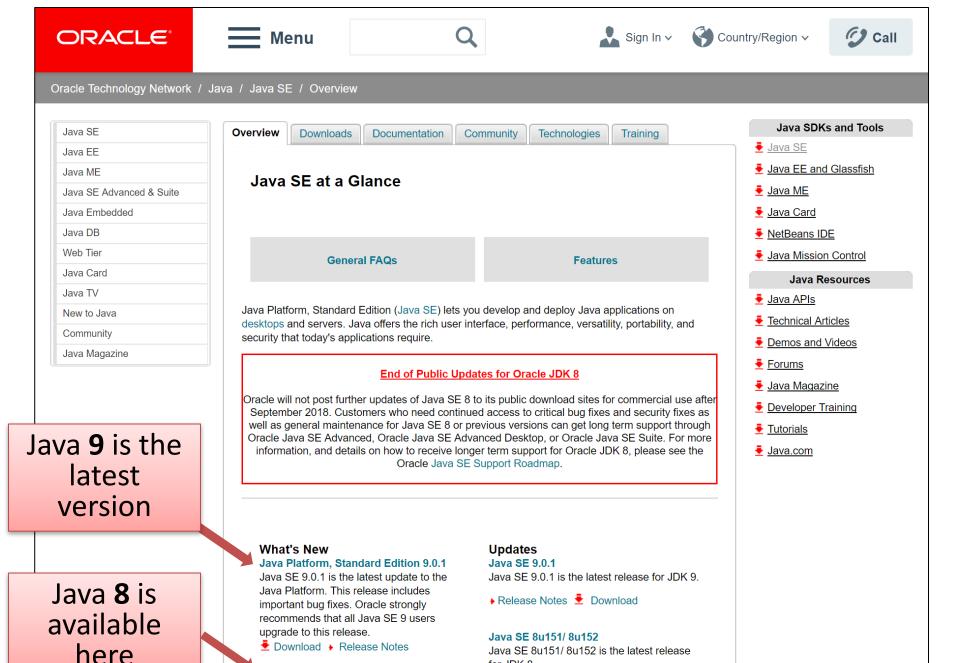

http://www.oracle.com/technetwork/java/javase/overview/index.html#close

Java Platform, Standard Edition 8 Update

for JDK 8.

NOTE: Mar 2018

we are using **JDK version 8** in order to maintain compatibility with content being delivered in the Web Development module.

The following slides are included for future reference

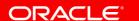

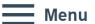

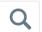

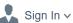

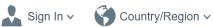

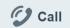

Java SDKs and Tools

Java EE and Glassfish

Java SE

Java ME

🛂 Java Card

Java APIs

Forums

Tutorials

🗲 Java.com

NetBeans IDE

Java Mission Control

Technical Articles

Demos and Videos

Java Magazine

Developer Training

Java Resources

#### Oracle Technology Network / Java / Java SE / Overview

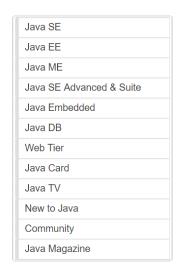

Overview **Downloads** Documentation Community **Technologies Training** Java SE at a G Click on the Downloads tab. **General FAQs** 

Java Platform, Standard Edition (Java SE) lets you develop and deploy Java applications on desktops and servers. Java offers the rich user interface, performance, versatility, portability, and security that today's applications require.

#### End of Public Updates for Oracle JDK 8

Oracle will not post further updates of Java SE 8 to its public download sites for commercial use after September 2018. Customers who need continued access to critical bug fixes and security fixes as well as general maintenance for Java SE 8 or previous versions can get long term support through Oracle Java SE Advanced, Oracle Java SE Advanced Desktop, or Oracle Java SE Suite. For more information, and details on how to receive longer term support for Oracle JDK 8, please see the Oracle Java SE Support Roadmap.

### Java 9 is the latest version

#### What's New

#### Java Platform, Standard Edition 9.0.1

Java SE 9.0.1 is the latest update to the Java Platform. This release includes important bug fixes. Oracle strongly recommends that all Java SE 9 users upgrade to this release.

Download > Release Notes

Java Platform, Standard Edition 8 Update

#### **Updates**

#### Java SE 9.0.1

Java SE 9.0.1 is the latest release for JDK 9.

▶ Release Notes Download

#### Java SE 8u151/8u152

Java SE 8u151/8u152 is the latest release for JDK 8.

http://www.oracle.com/technetwork/java/javase/overview/index.html#close

#### ORACLE

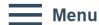

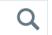

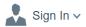

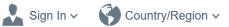

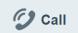

#### Oracle Technology Network / Java / Java SE / Downloads

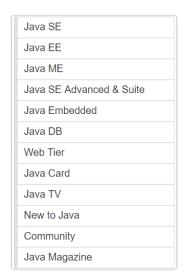

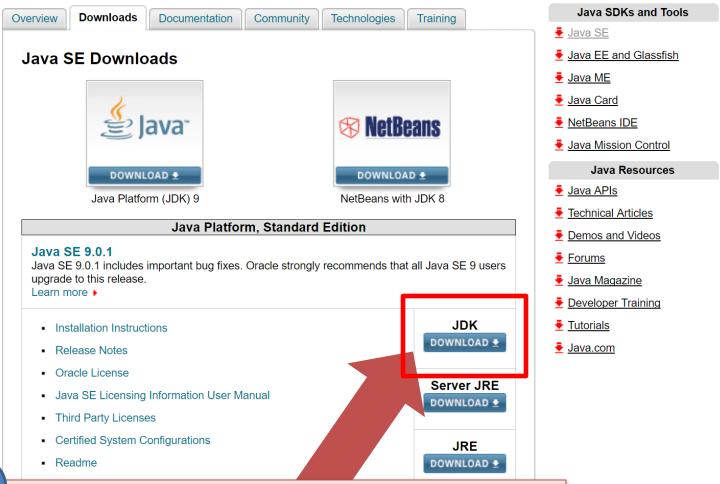

Click to start downloading the JDK.

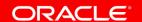

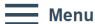

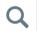

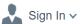

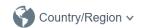

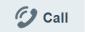

#### Oracle Technology Network / Java / Java SE / Downloads

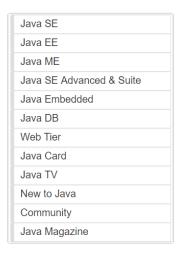

 Overview
 Downloads
 Documentation
 Community
 Technologies
 Training

 Java SE Development Kit 9 Downloads

 Thank you for downloading this release of the Java™ Platform, Standard Edition Development Kit (JDK™). The JDK is a development environment for building applications, and components using the Java programming language.

 The JDK includes tools useful for developing and testing programs written in the Java programming

#### See also:

- Java Developer Newsletter: From your Oracle account, select Subscriptions, expand Technology, and subscribe to Java.
- Java Developer Day hands-on workshops (free) and other events
- Java Magazine

language and running on the Java platform.

JDK 9.0.1 checksum

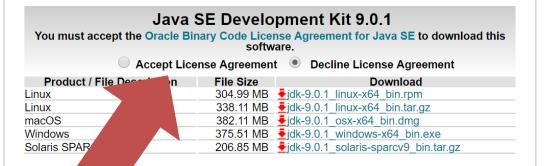

Java SDKs and Tools

- Java SE
- Java EE and Glassfish
- Java ME
- Java Card
- ♣ NetBeans IDE
- Java Mission Control

#### Java Resources

- Java APIs
- Technical Articles
- Demos and Videos
- Forums
- 🗸 Java Magazine
- Developer Training
- Tutorials
- Java.com

3

Accept the Licence Agreement.

#### ORACLE\*

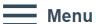

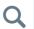

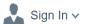

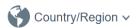

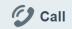

#### Oracle Technology Network / Java / Java SE / Downloads

| Java SE                  |
|--------------------------|
| Java EE                  |
| Java ME                  |
| Java SE Advanced & Suite |
| Java Embedded            |
| Java DB                  |
| Web Tier                 |
| Java Card                |
| Java TV                  |
| New to Java              |
| Community                |
| Java Magazine            |

#### Overview Downloads Documentation Community Technologies Training

#### Java SE Development Kit 9 Downloads

Thank you for downloading this release of the Java™ Platform, Standard Edition Development Kit (JDK™). The JDK is a development environment for building applications, and components using the Java programming language.

The JDK includes tools useful for developing and testing programs written in the Java programming language and running on the Java platform.

#### See also:

- Java Developer Newsletter: From your Oracle account, select Subscriptions, expand Technology, and subscribe to Java.
- Java Developer Day hands-on workshops (free) and other events
- Java Magazine

JDK 9.0.1 checksum

#### Java SE Development Kit 9.0.1

You must accept the Oracle Binary Code License Agreement for Java SE to download this software.

Thank you for accepting the Oracle Binary Code License Agreement for Java SE; you may now download this software.

| Product / File Description | File Size | Download                              |
|----------------------------|-----------|---------------------------------------|
| Linux                      | 304.99 MB | ₹jdk-9.0.1 linux-x64 bin.rpm          |
| Linux                      | 338.11 MB | ₹jdk-9.0.1 linux-x64 bin.tar.gz       |
| macOS                      | 382.11 MB | ₹jdk-9.0.1 osx-x64 bin.dmg            |
| Windows                    | 375.51 MB | ₹jdk-9.0.1 windows-x64 bin.exe        |
| Solaris SPARC              | 206.85 MB | ₹jdk-9.0.1 solaris-sparcv9 bin.tar.gz |
|                            |           |                                       |

#### **Java SDKs and Tools**

- Java SE
- Java EE and Glassfish
- Java ME
- Java Card
- ♣ NetBeans IDE
- Java Mission Control

#### **Java Resources**

- Java APIs
- ▼ Technical Articles
- Demos and Videos
- Forums
- Java Magazine
- Developer Training
- Tutorials
- Java.com

4

Download the Kit for your operating system.

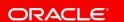

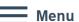

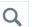

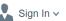

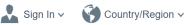

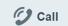

#### Oracle Technology Network / Java / Java SE / Downloads

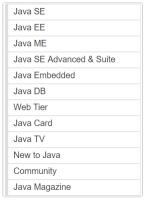

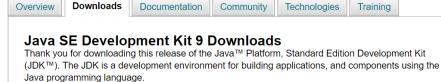

The JDK includes tools useful for developing and testing programs written in the Java programming language and running on the Java platform.

#### See also:

- Java Developer Newsletter: From your Oracle account, select Subscriptions, expand Technology, and subscribe to Java.
- Java Developer Day hands-on workshops (free) and other events
- Java Magazine

JDK 9.0.1 checksum

#### Java SE Development Kit 9.0.1

You must accept the Oracle Binary Code License Agreement for Java SE to download this software.

Thank you for accepting the Oracle Binary Code License Agreement for Java SE; you may now download this software.

| Product / File Description | File Size | Download                              |
|----------------------------|-----------|---------------------------------------|
| Linux                      | 304.99 MB | ₹jdk-9.0.1_linux-x64_bin.rpm          |
| Linux                      | 338.11 MB | ₹jdk-9.0.1 linux-x64 bin.tar.gz       |
| macOS                      | 382.11 MB | ₹jdk-9.0.1_osx-x64_bin.dmg            |
| Windows                    | 375.51 MB | ₹jdk-9.0.1 windows-x64 bin.exe        |
| Solaris SPARC              | 206.85 MB | ₹jdk-9.0.1 solaris-sparcv9 bin.tar.gz |
|                            |           |                                       |

#### Java SDKs and Tools

- Java SE
- ♣ Java EE and Glassfish
- Java ME
- Java Card
- NetBeans IDE
- Java Mission Control

#### Java Resources

- Java APIs
- Technical Articles
- Demos and Videos
- Forums
- Java Magazine
- Developer Training
- Tutorials
- Java.com

E-mail this page Printer View

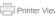

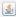

jdk-9.0.1\_windows....exe ^

Click on the downloaded file to start the JDK installation.

# Once JDK9 is installed, you should have a folder structure similar to this one:

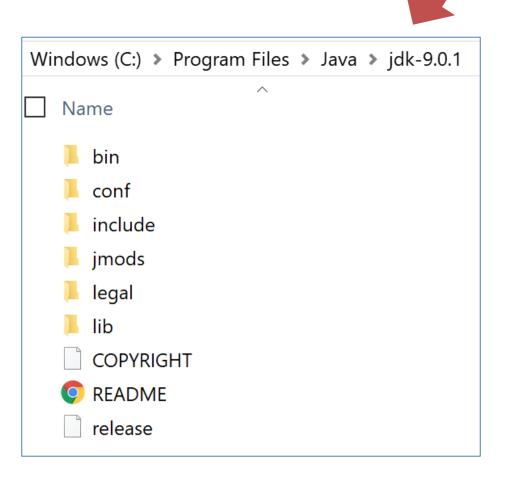

# Questions?

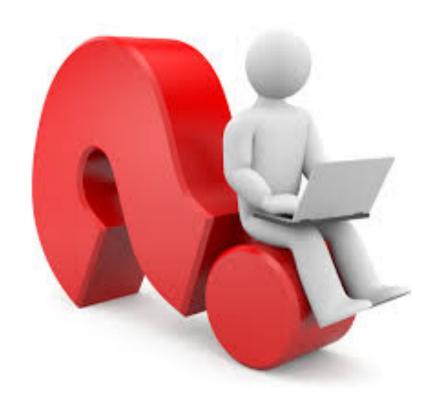